## **Configurable Network Computing 9.2**

## **Contents**

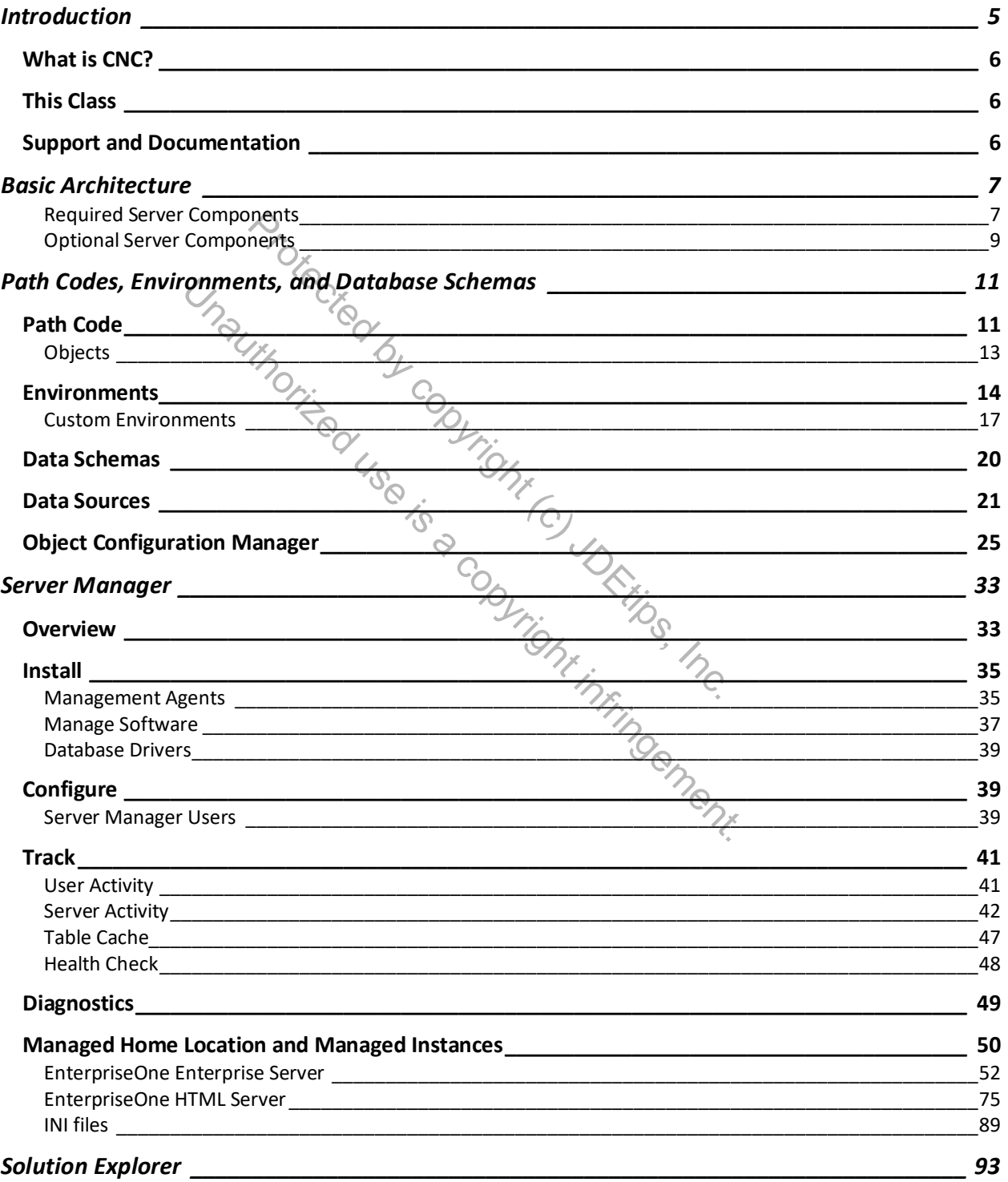

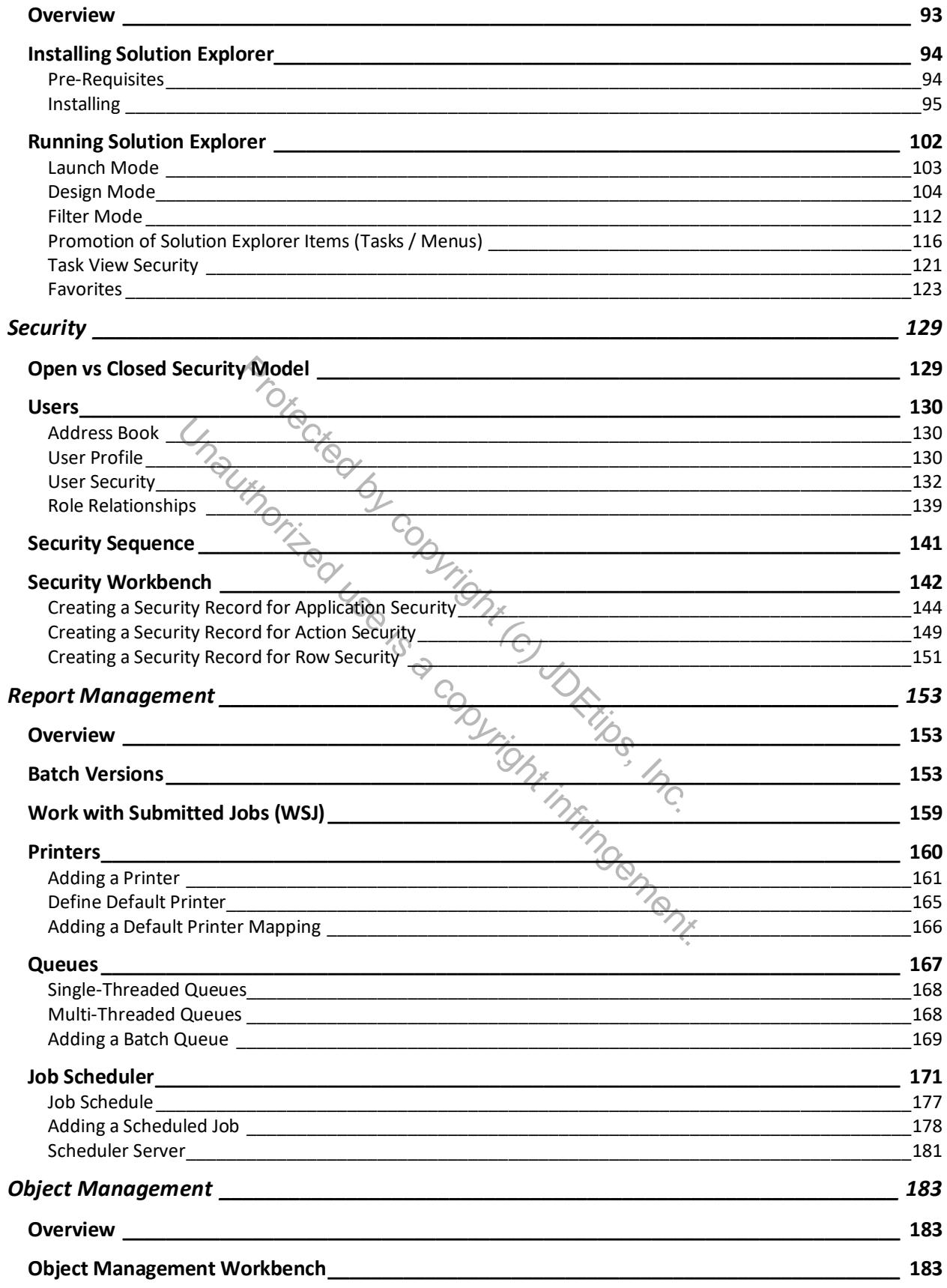

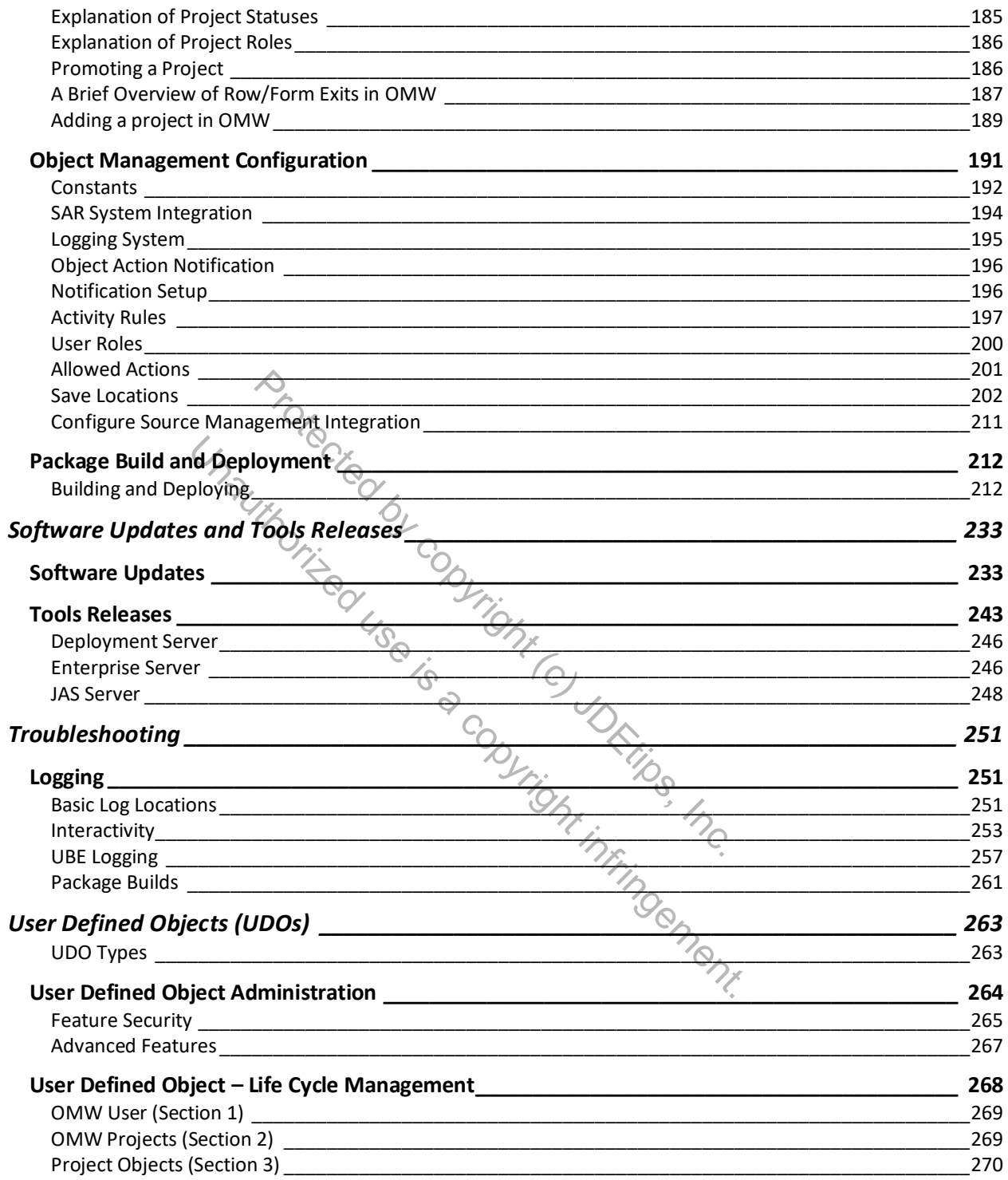